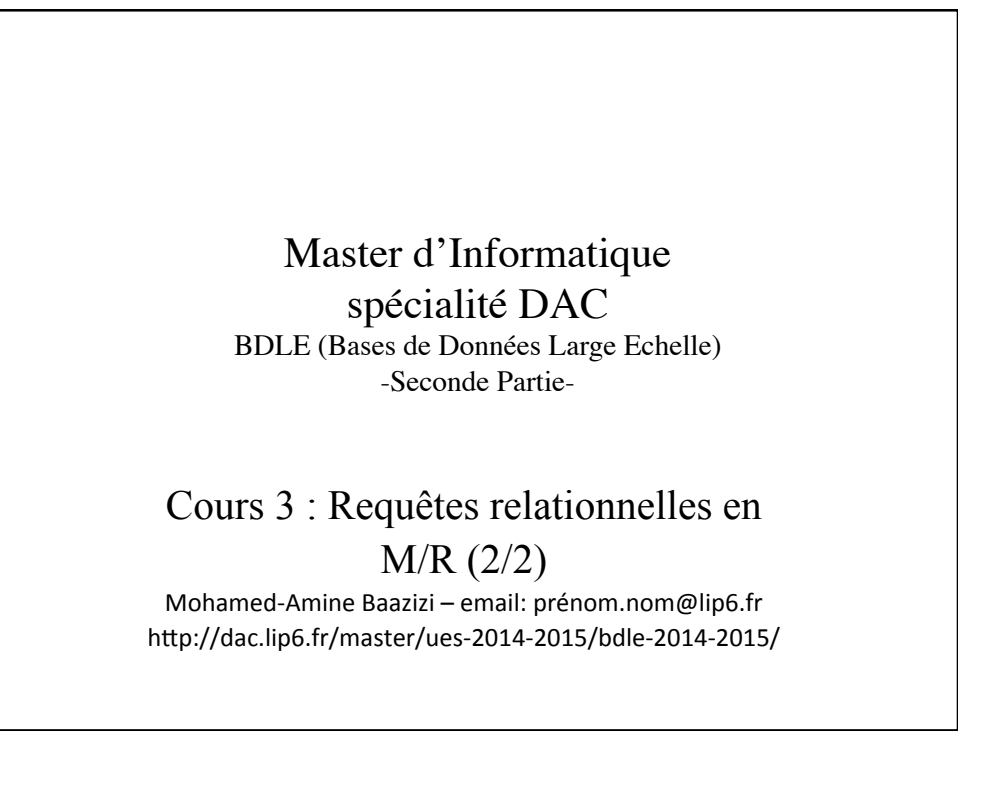

# Objectifs

#### **Cours**

Traduction des requêtes relationnelles SQL

#### **TME**

- 1. Jointures parallèles sur le cluster
- 2. Traduction des requêtes SQL

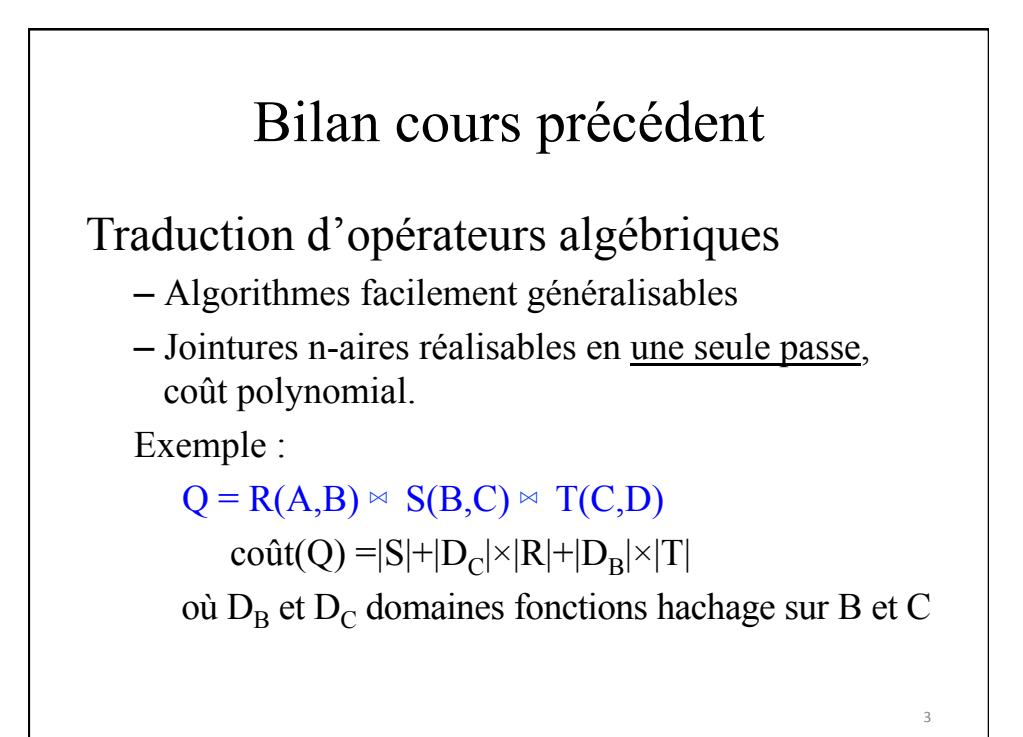

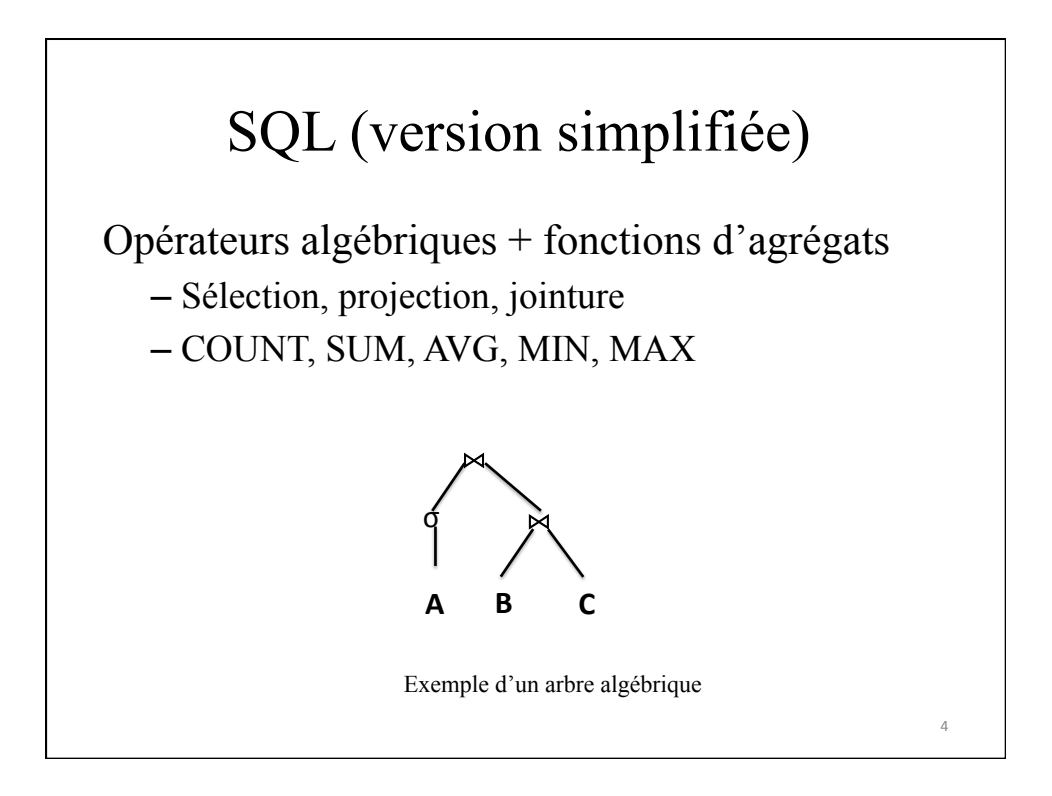

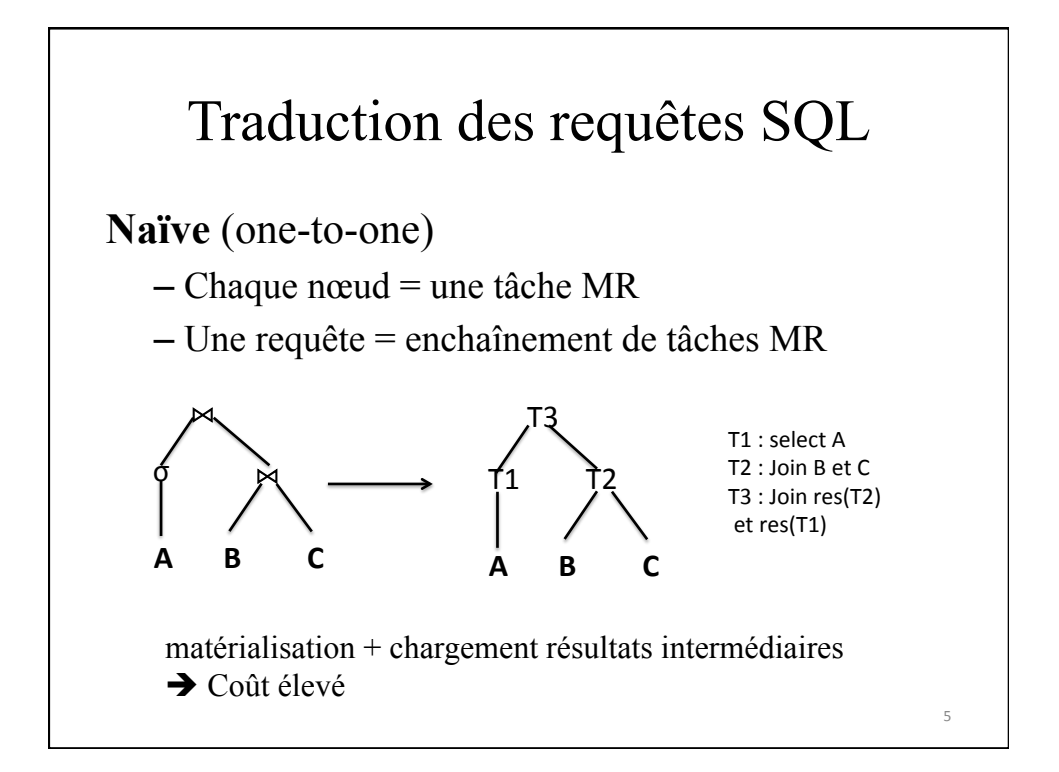

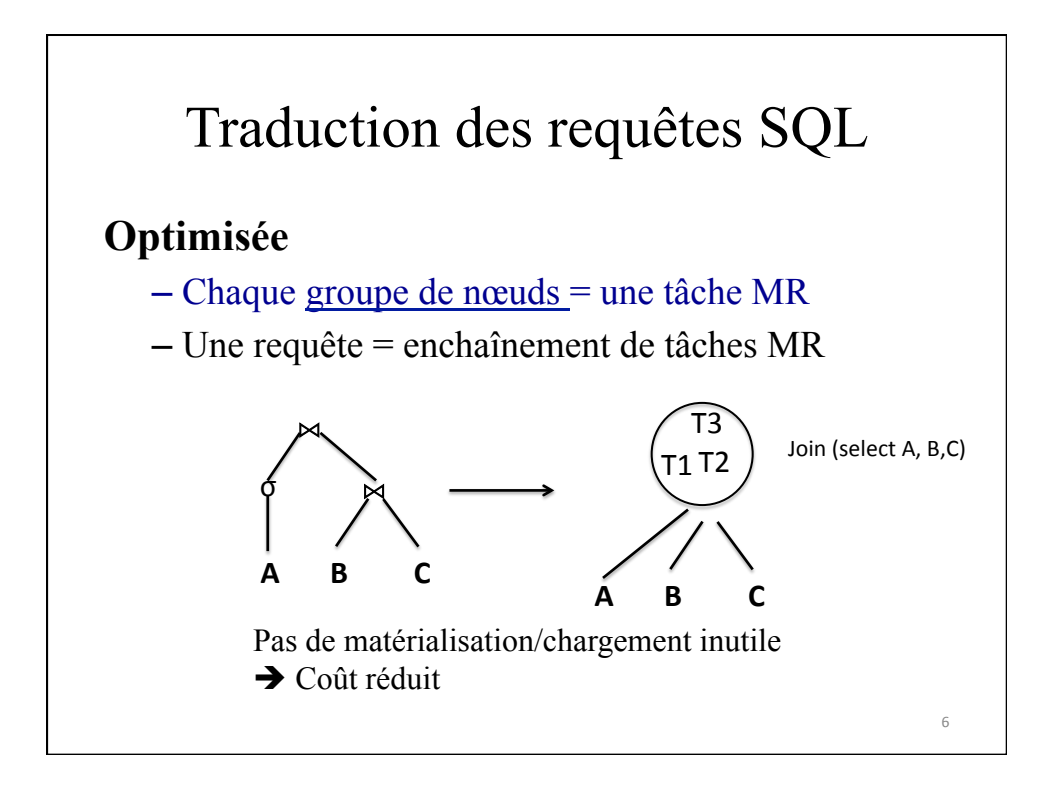

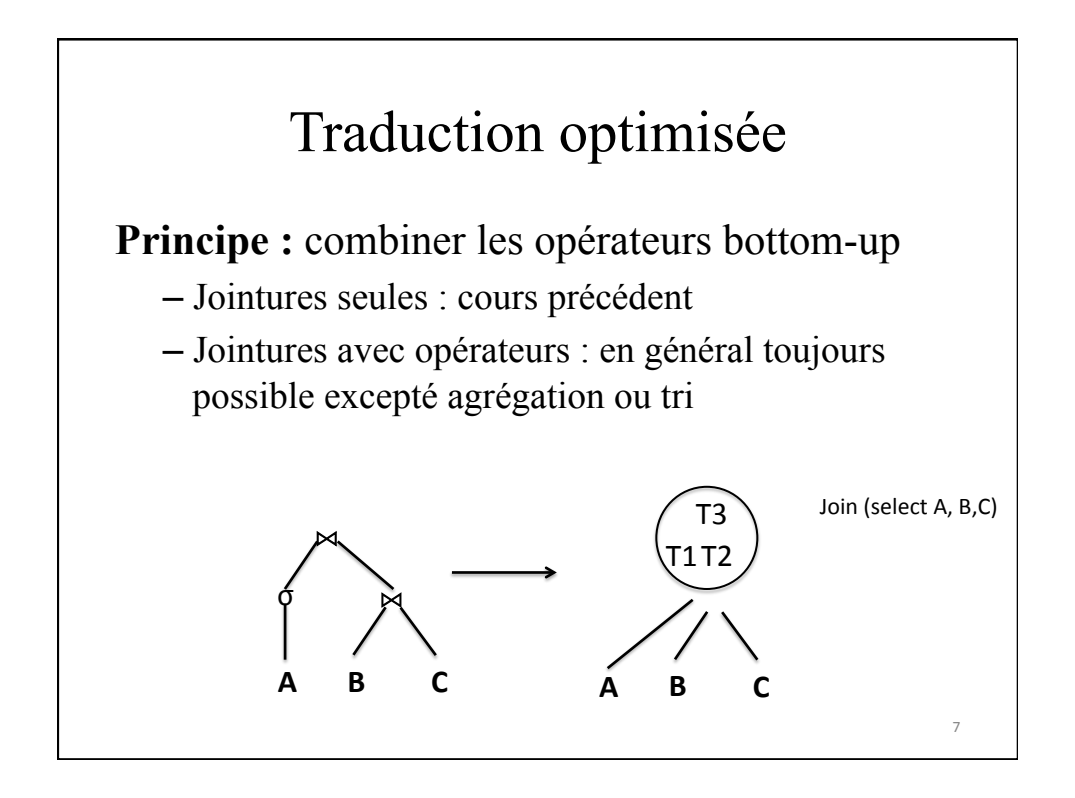

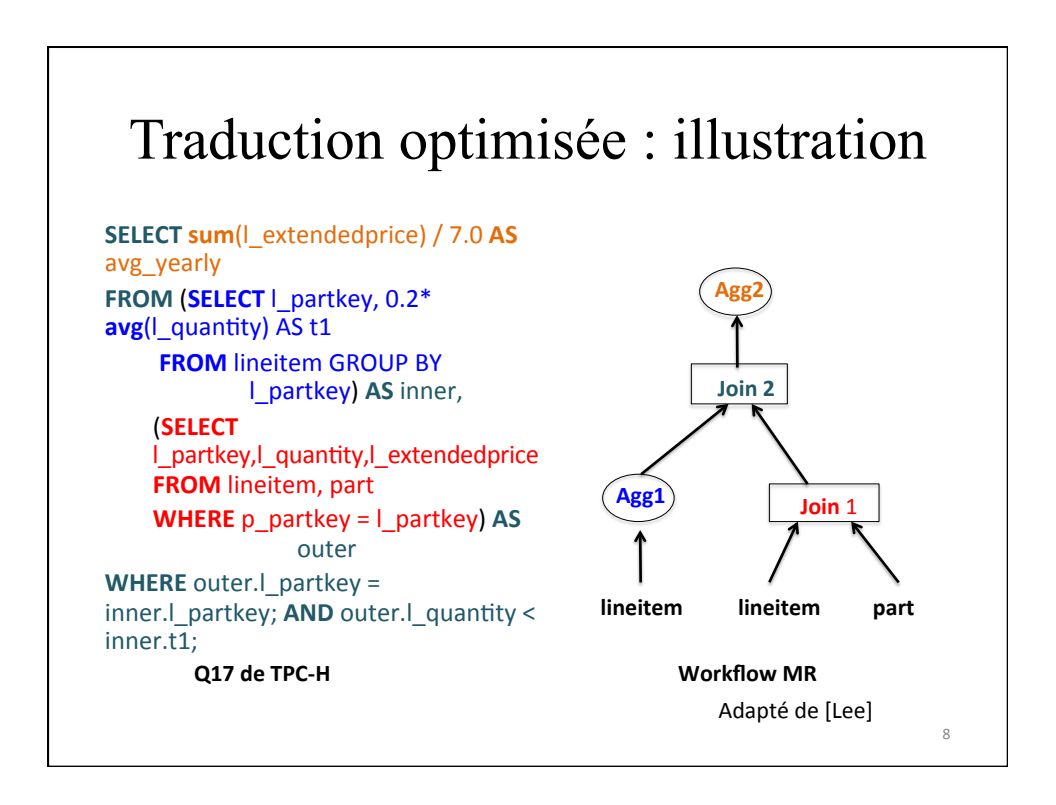

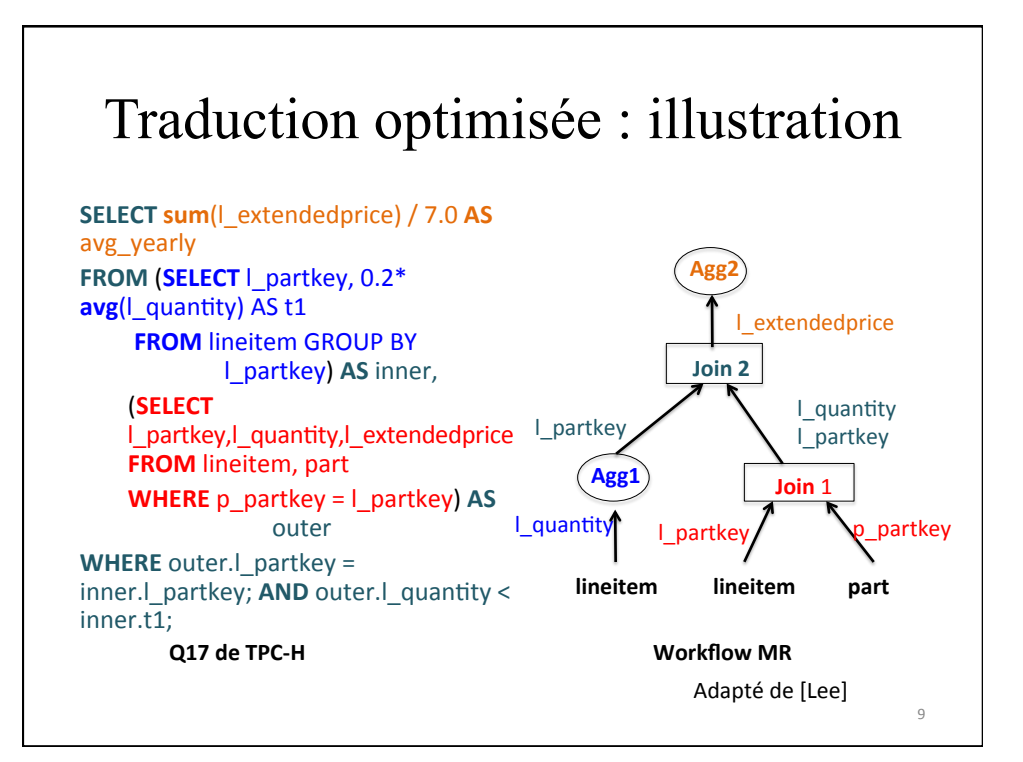

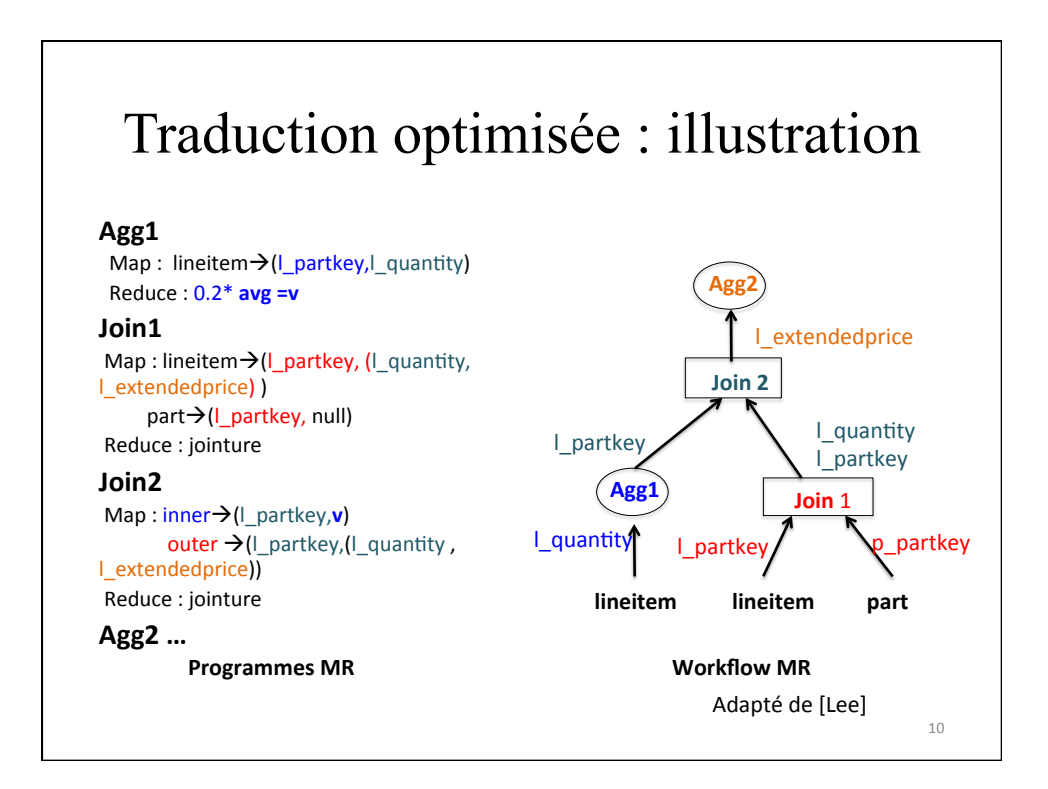

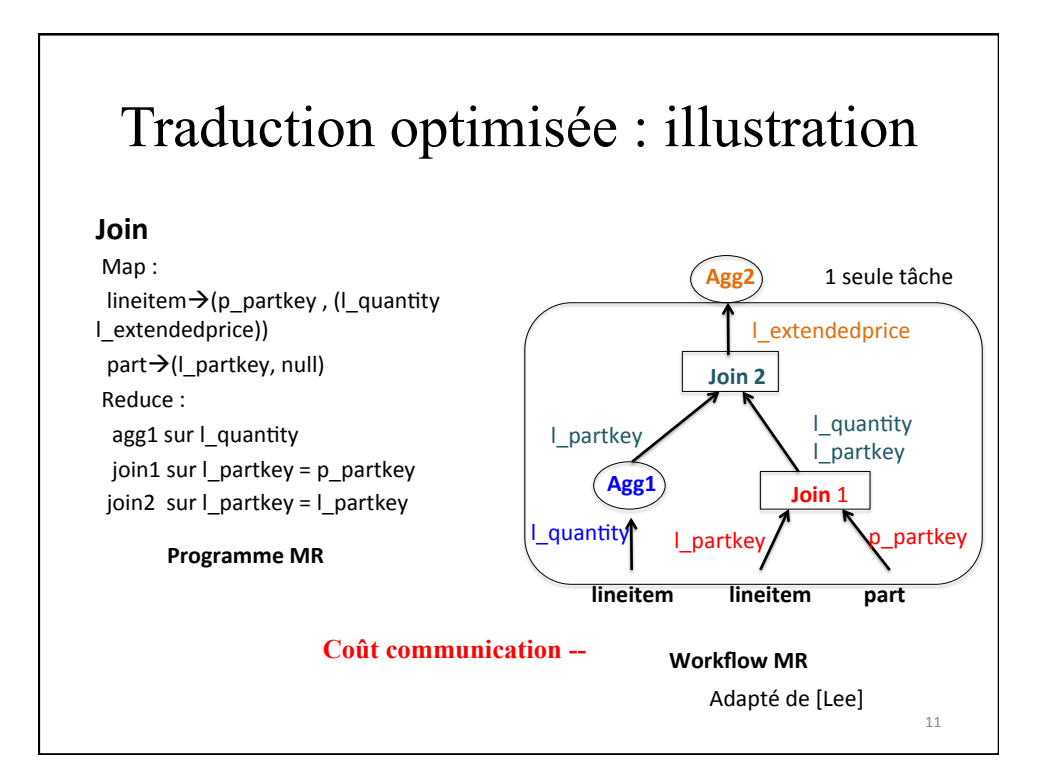

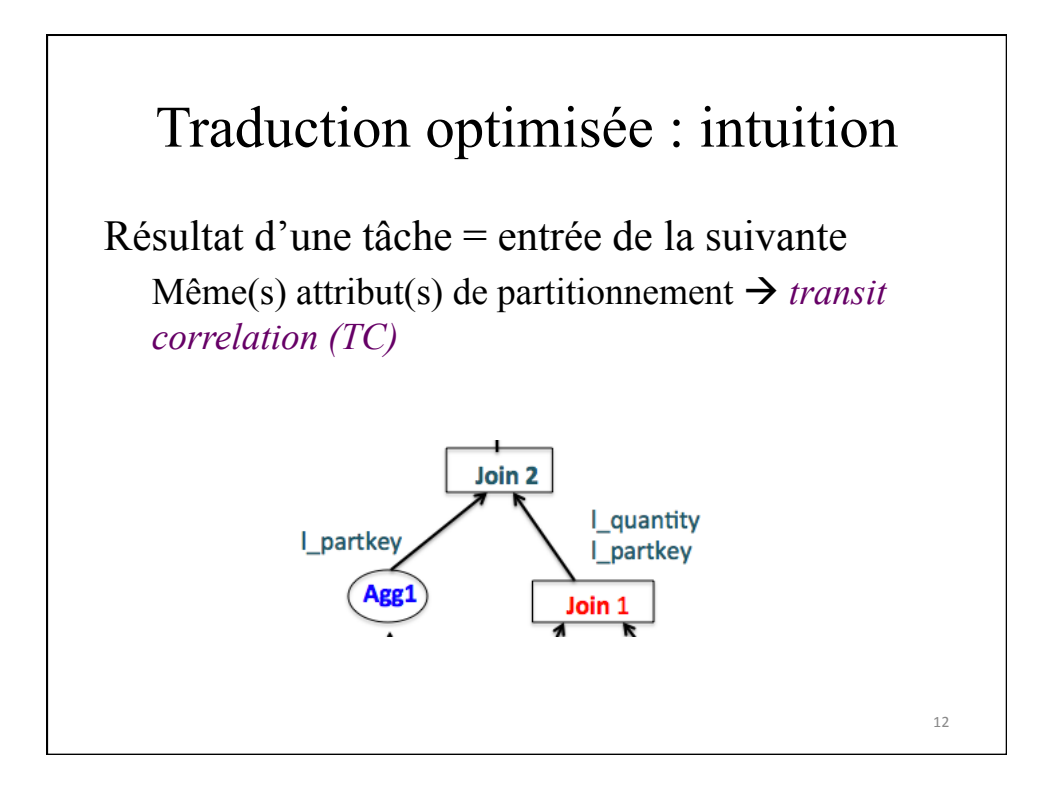

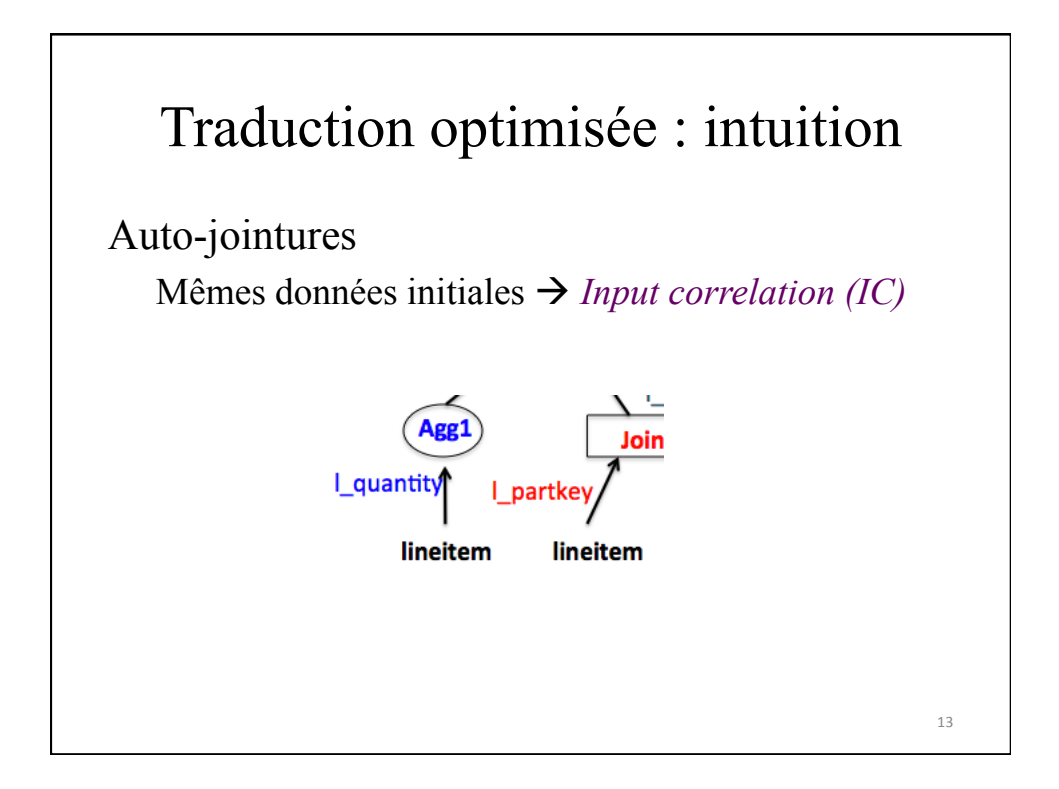

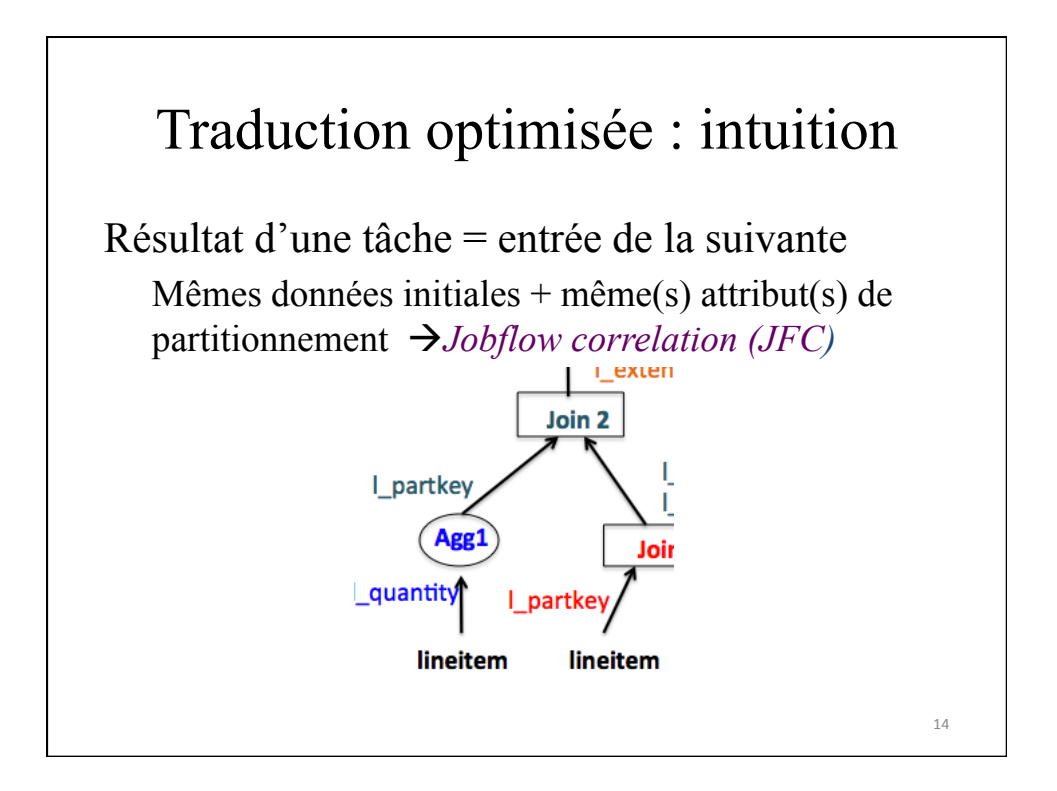

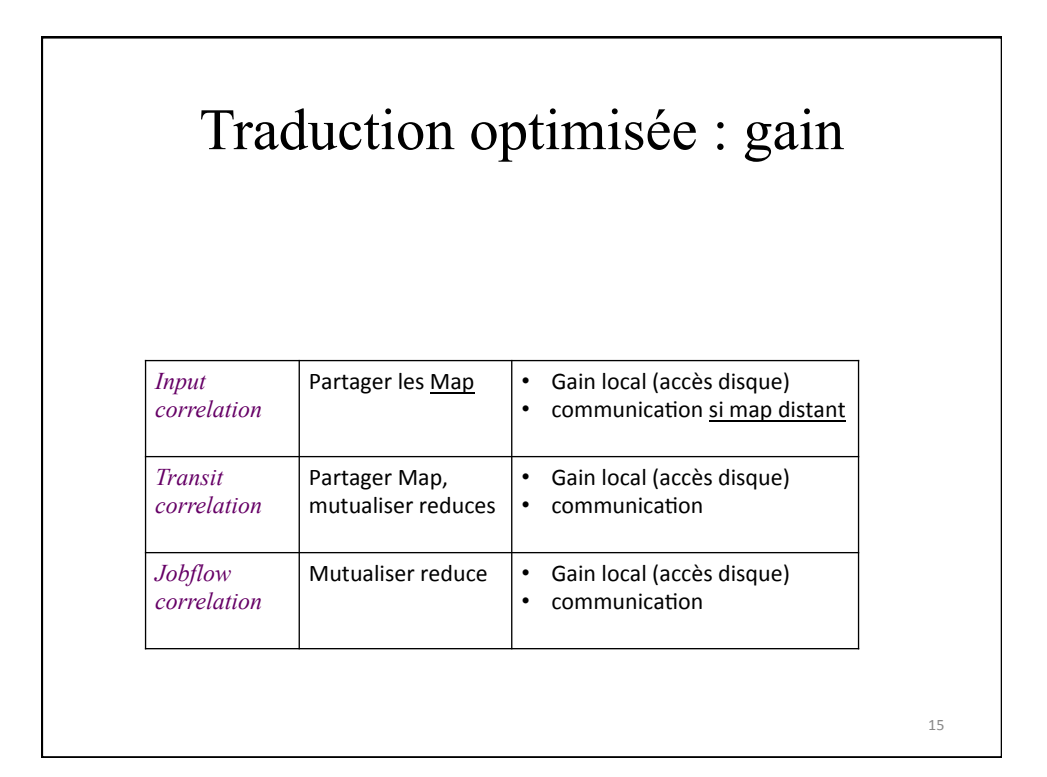

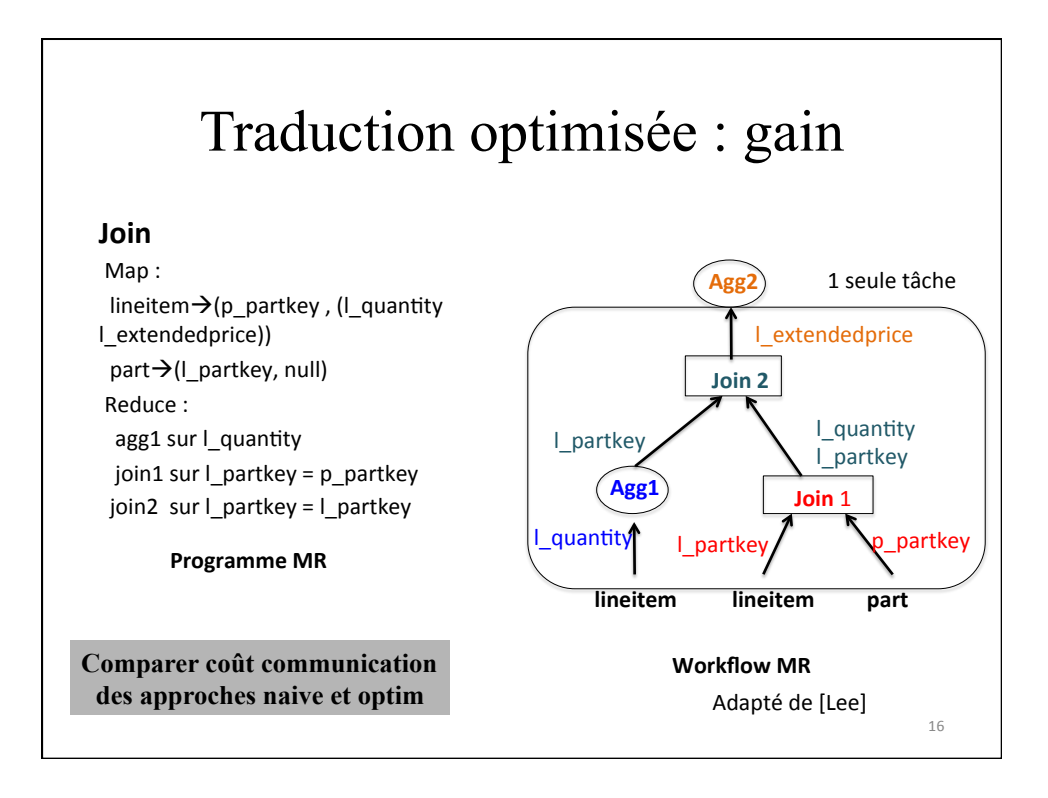

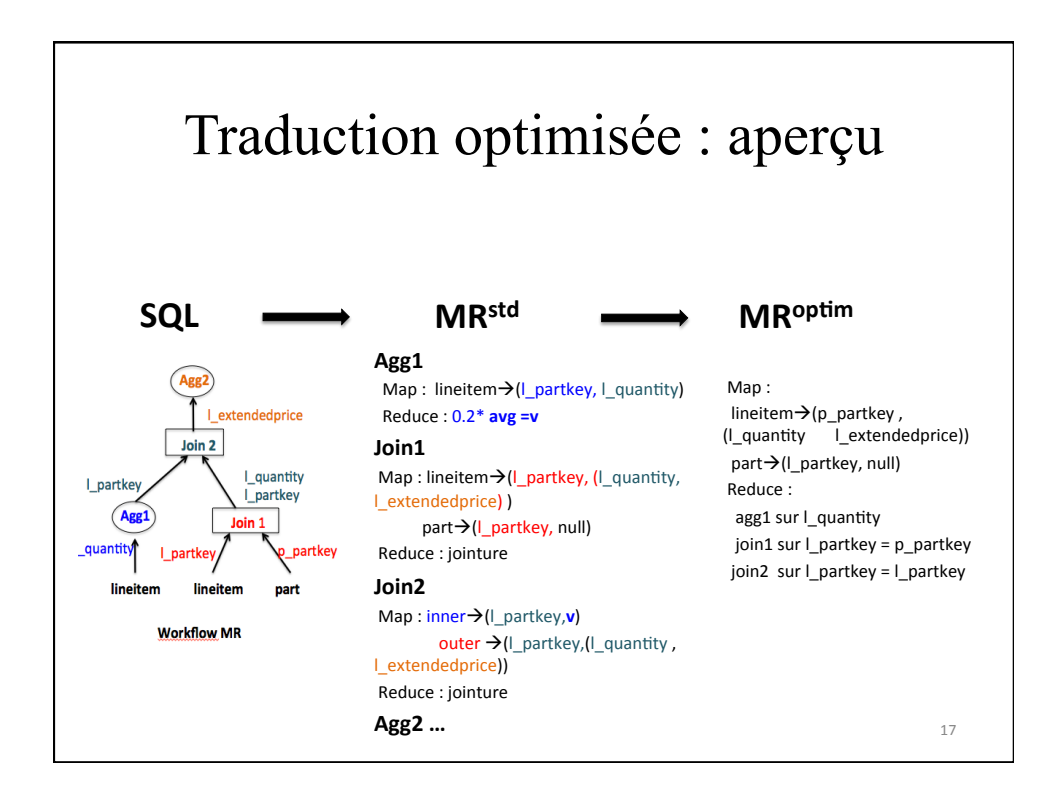

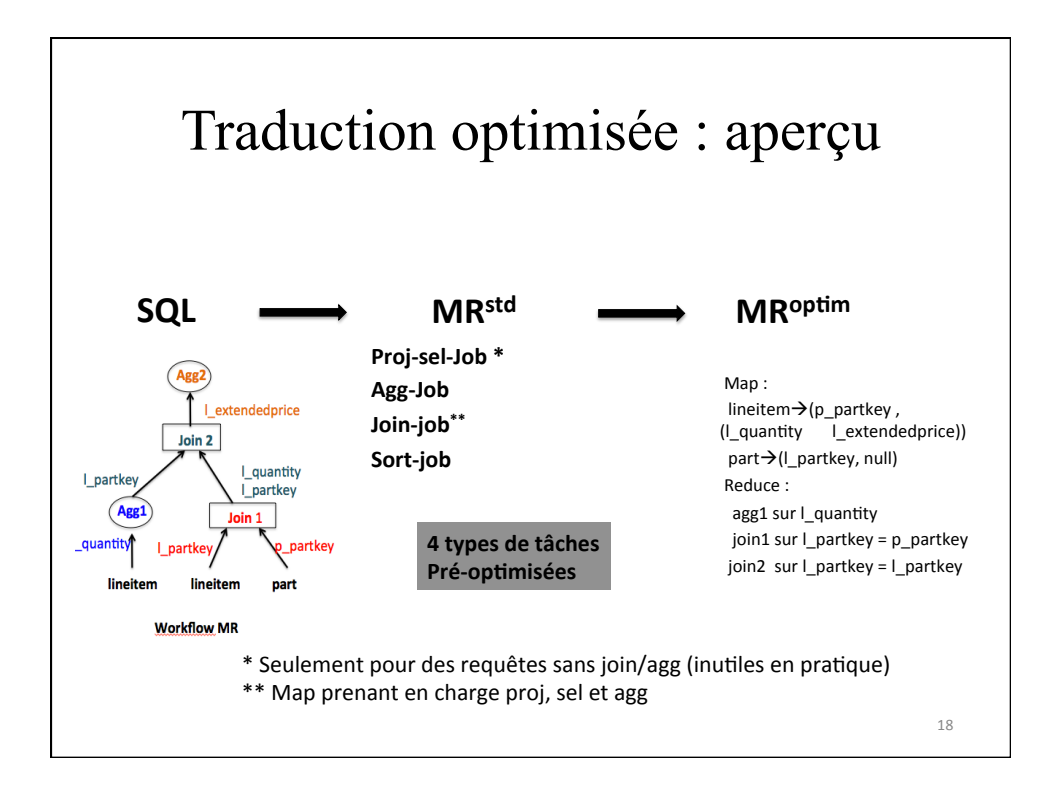

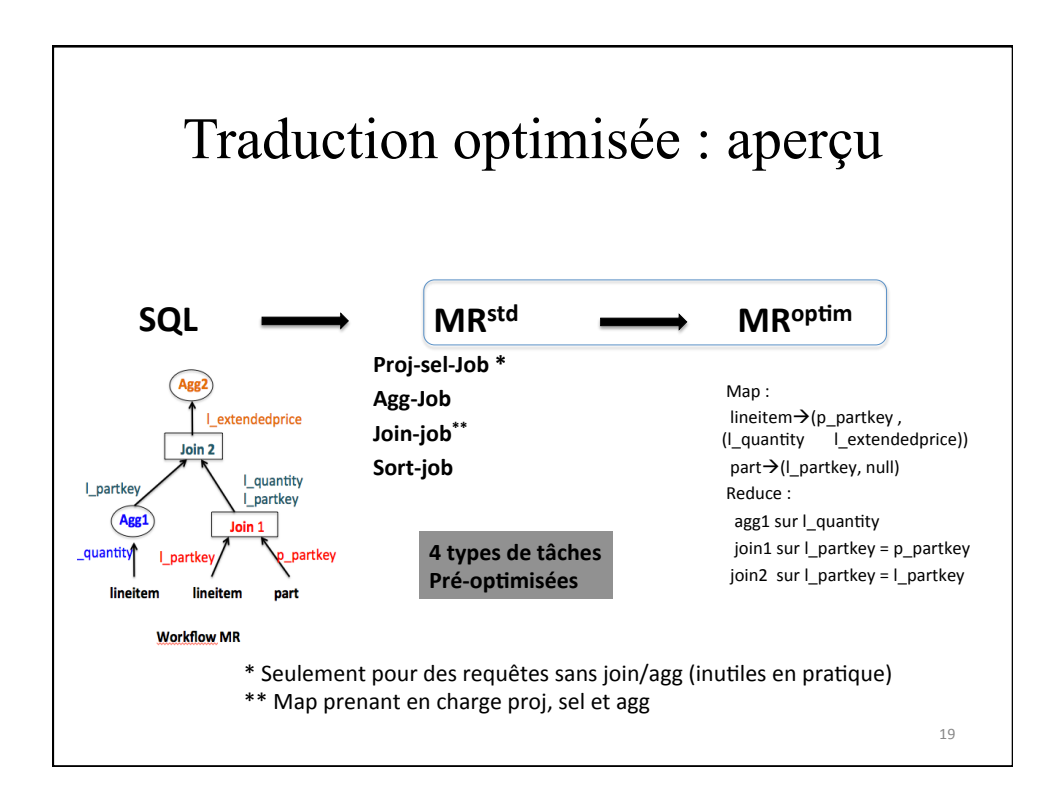

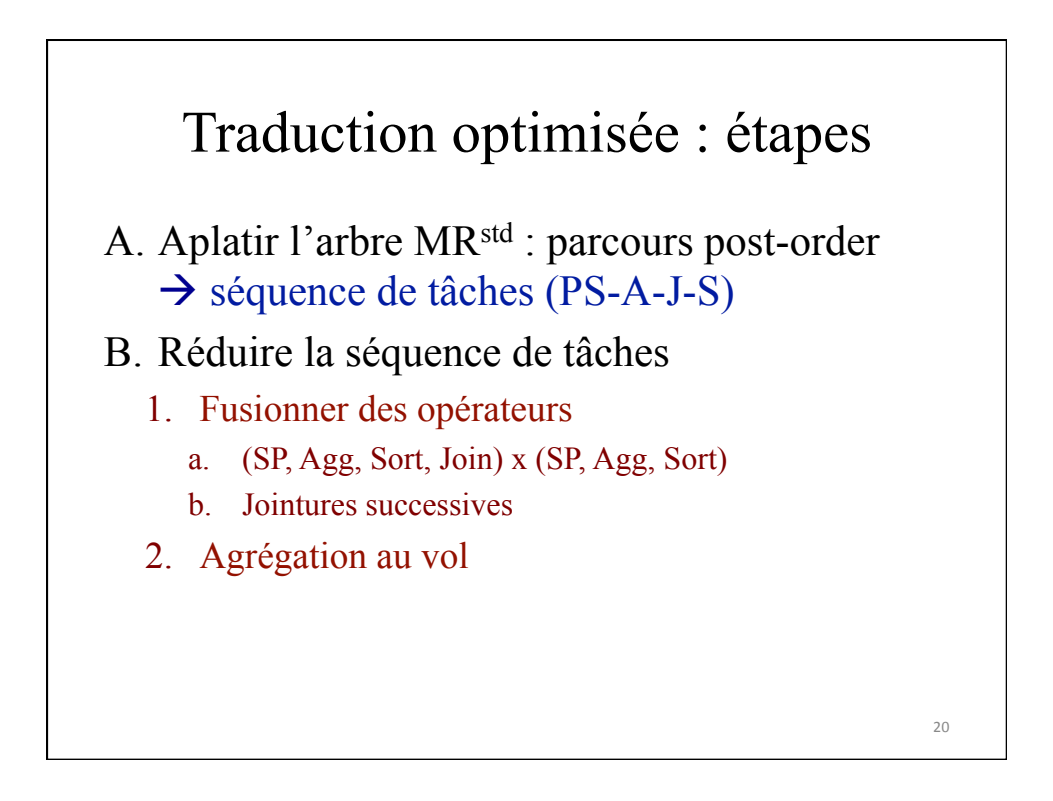

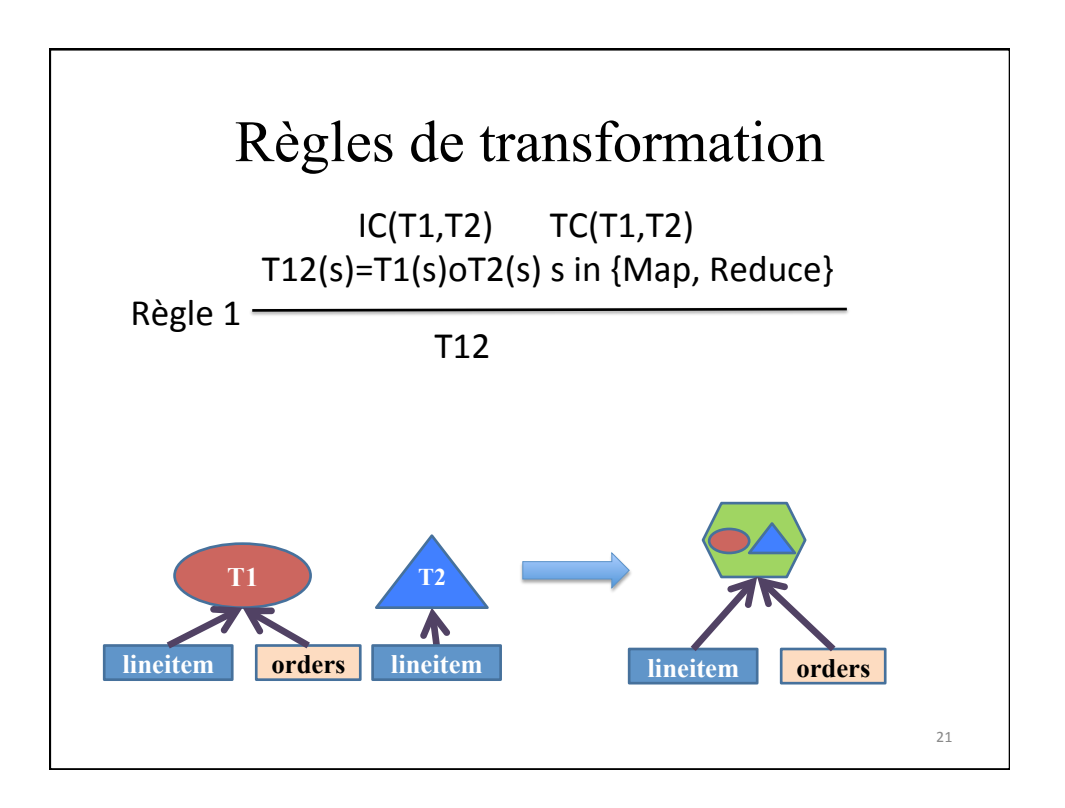

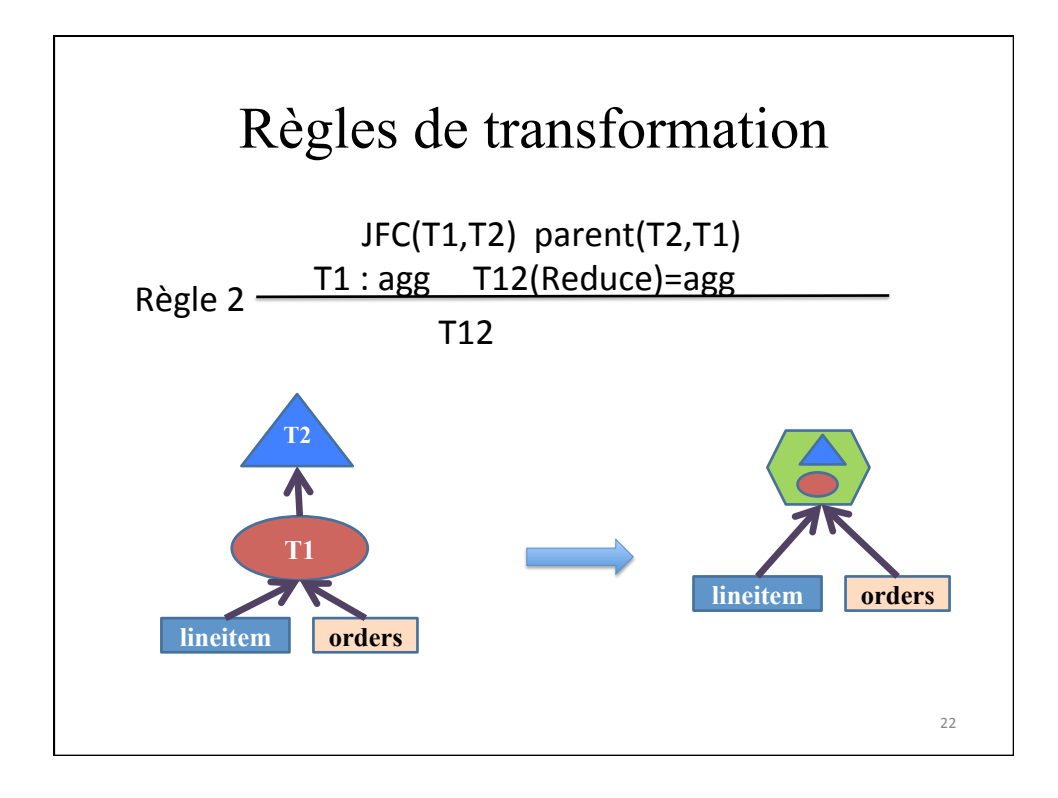

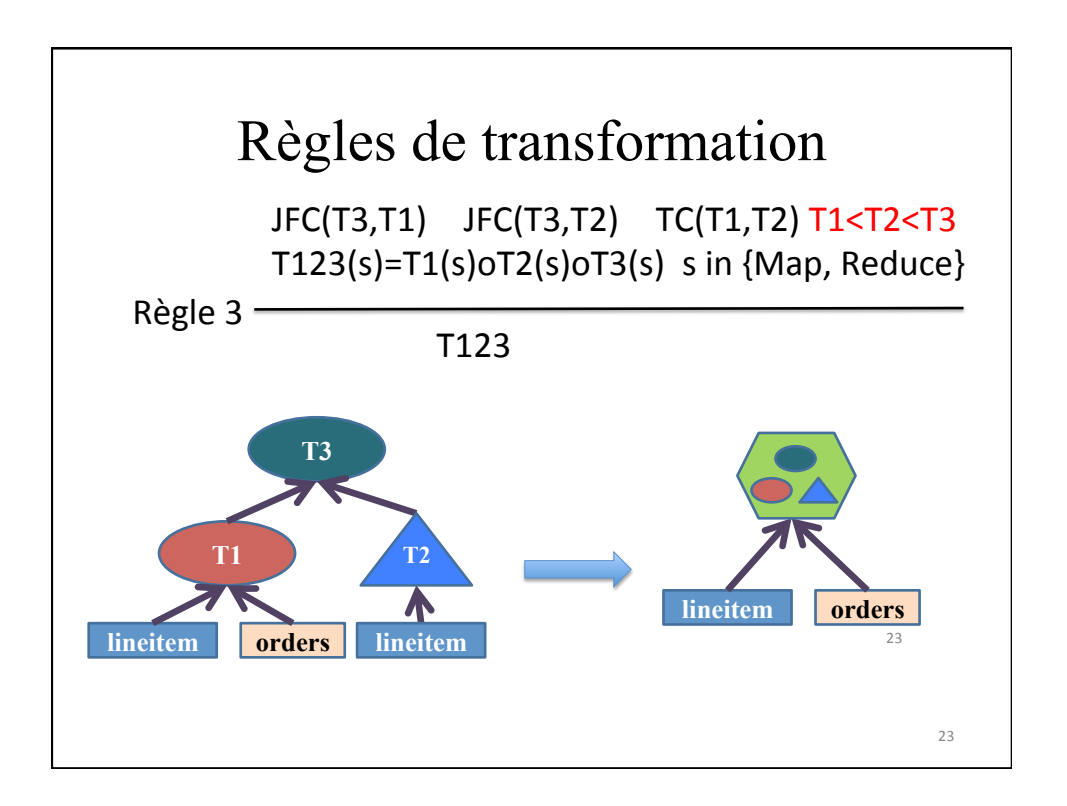

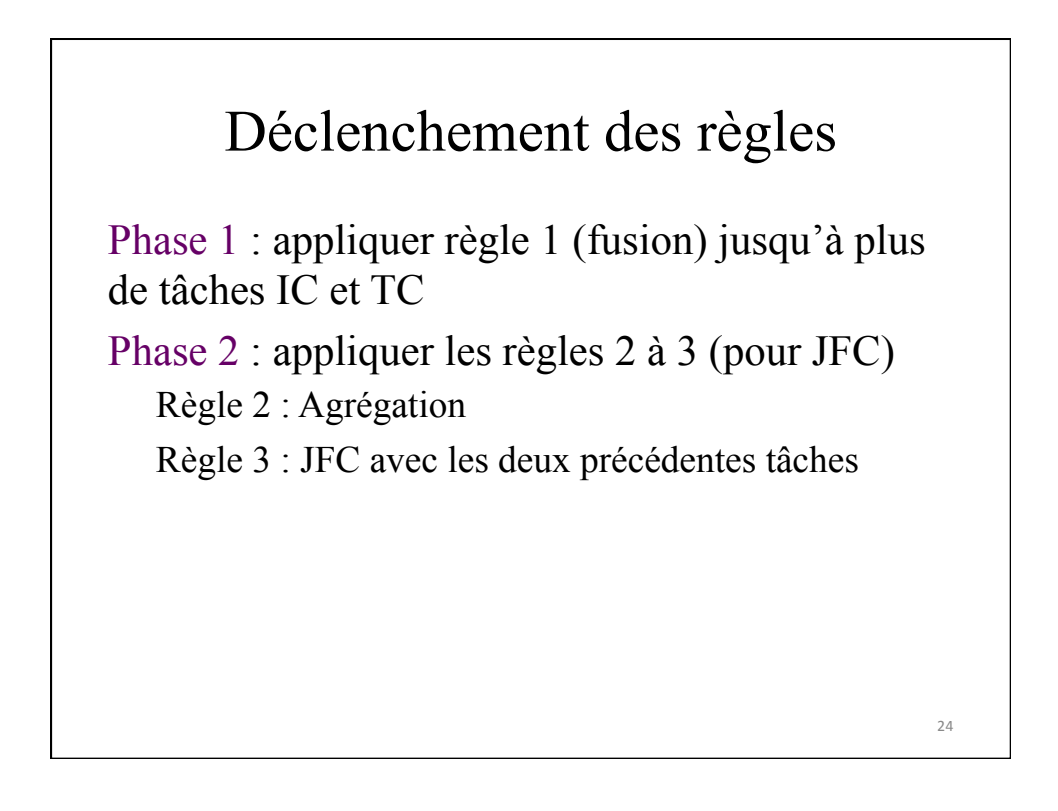

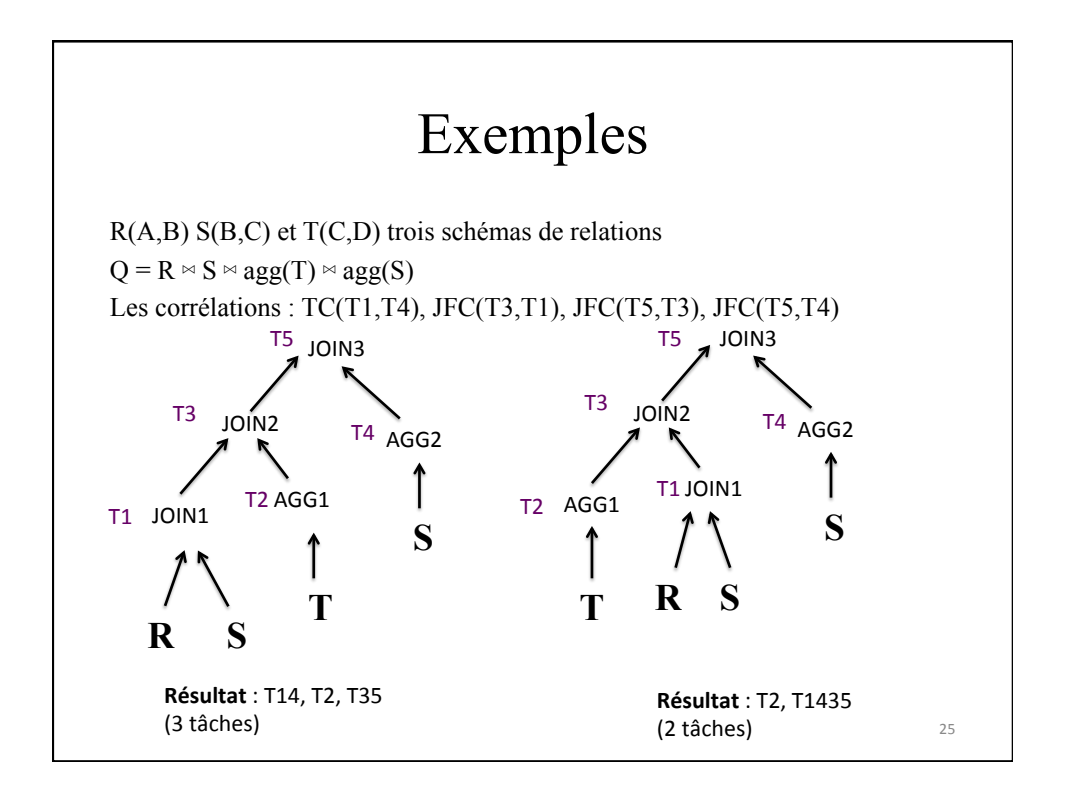

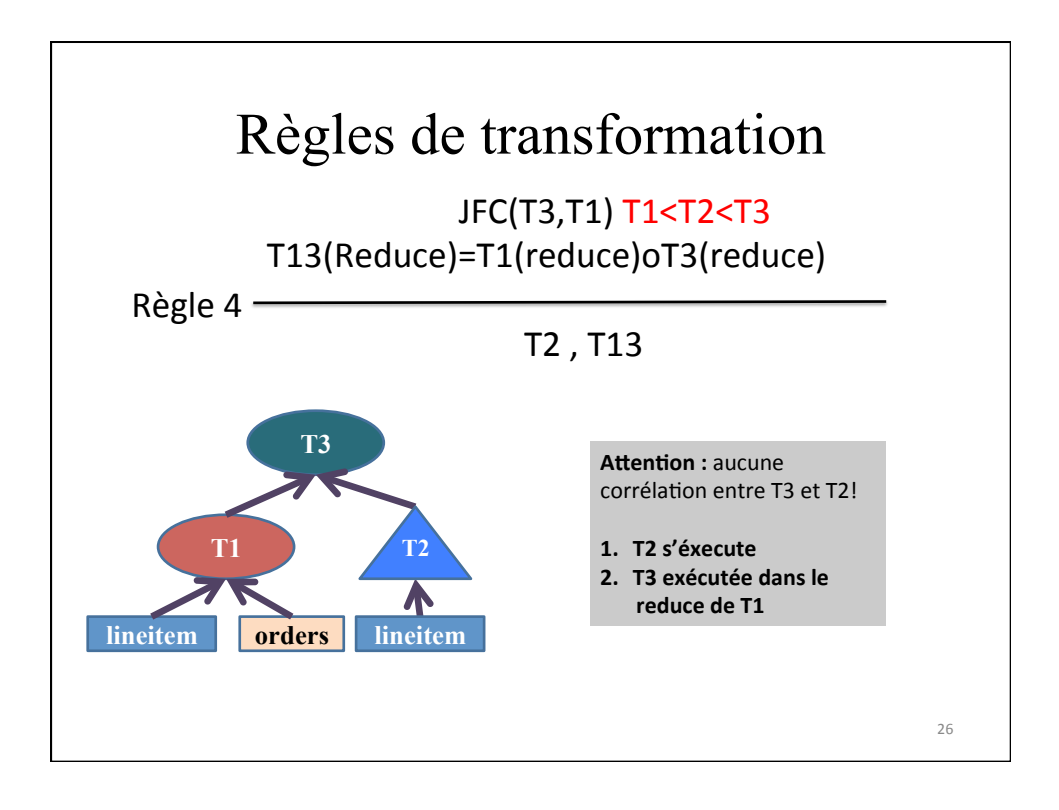

## Déclenchement des règles

Phase 1 : appliquer règle 1 (fusion) jusqu'à plus de tâches IC et TC Phase 2 : appliquer les règles 2 à 3 (pour JFC) Règle 2 : Agrégation Règle 3 : JFC avec les deux précédentes tâches

Règle 4 : JFC avec une seule tâche précédente

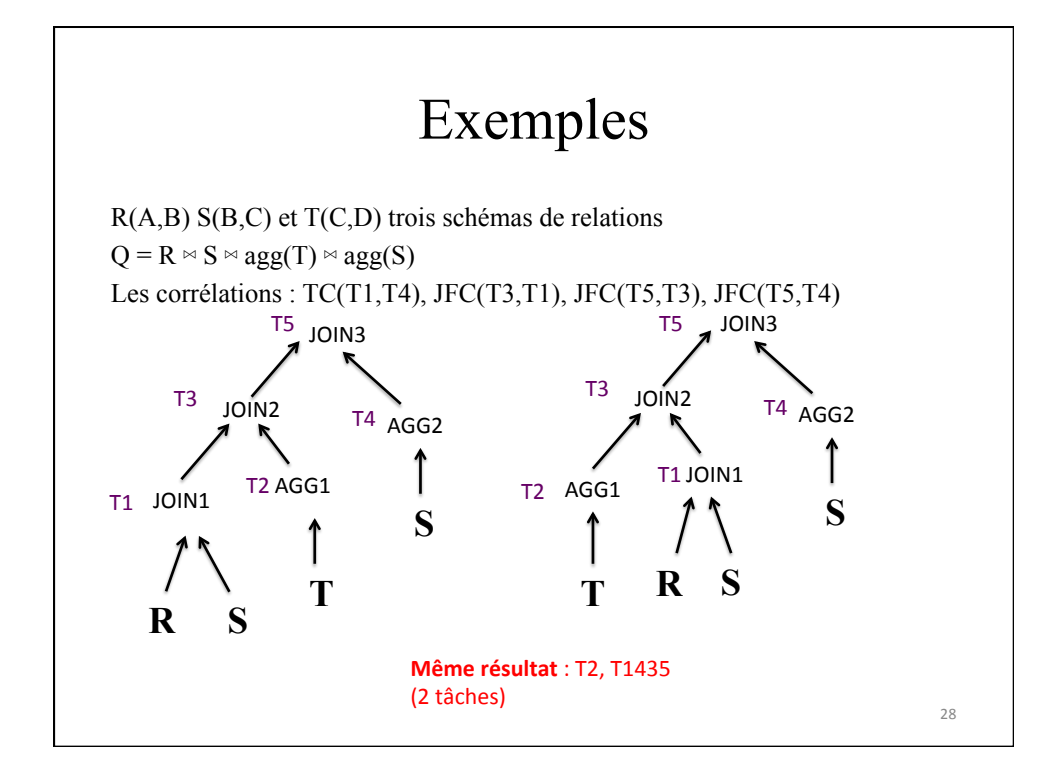

### Références

**[Lee et al.]** *YSmart: Yet Another SQL-to-MapReduce Translator*, in ICDCS'2011 **[YSmart]** https://github.com/YSmart/YSmart